#### 3D-NeWS (3D-Network World Simulator) Project

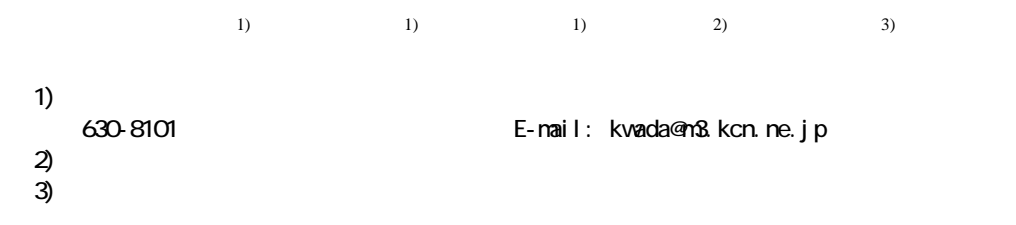

**ABSTRACT.** Our 3D-NeWS system is designed for children and the general public to utilize the 3D network environment, create thier own original 3D world with congenial friends, and publish them on WEB.

It is the extremely attractive and challenging work for us to develop the system weaving our original new technologies such as smooth animation technique based on quaternion math, super fast physical simulation, and so on into 3D network system.

This Japanese little story is the record of our long and hard struggle...

# OpenGL

- - -
		-
	- - -
- $\mathbf D$  rect X
- 
- 

# WEB3D

 $\bullet$ 

 $\bullet$ 

 $\bullet$ 

 $\bullet$ 

 $\bullet$ 

 $\bullet$ 

 $\bullet$ 

# $\mathbf D$  rect  $\mathbf X$

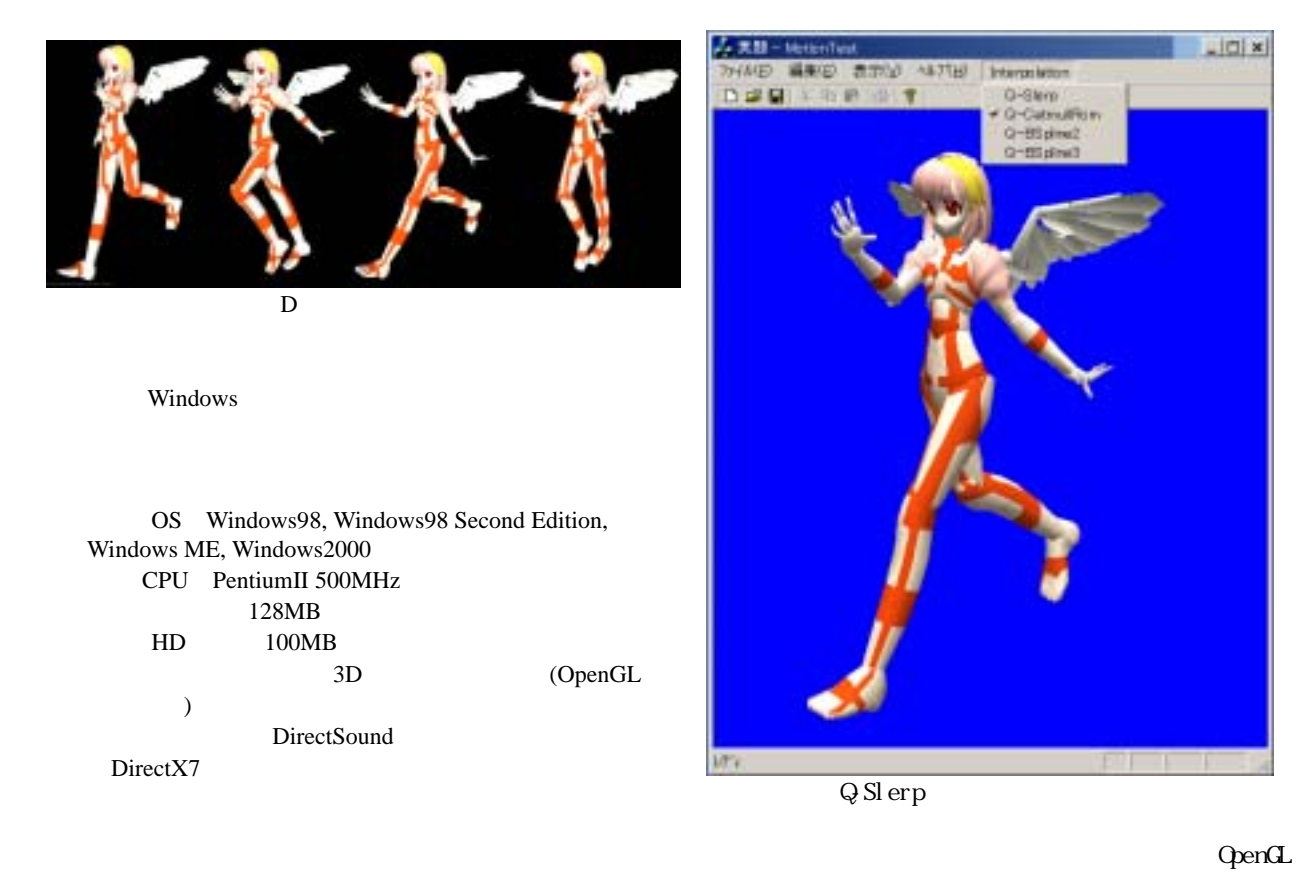

#### $\bullet$

STEP1 ANGEL.EXE

ANGEL D

ANGEL

Interpolation <br>
Q-Bspline2  $\overline{Q}$  Cat mull Rom Q Bspline3 ANGEL **Q** Cat mull Rom

### Q Bspline2, 3

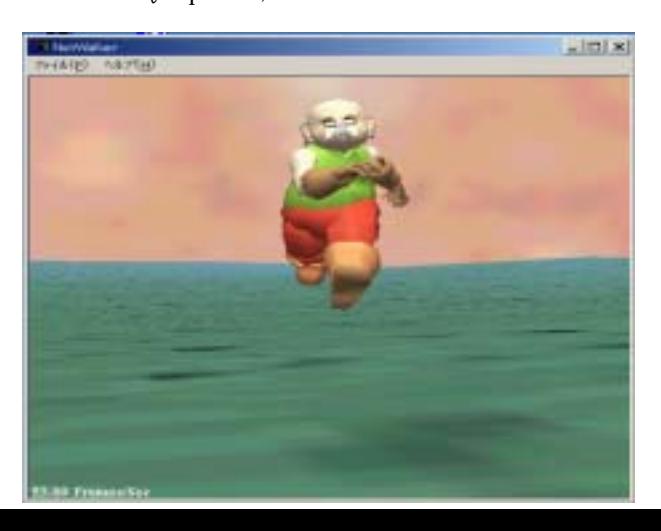

Interpolation

## Interpolation

# **Q-Cat mul l Rom**

# STEP2 Vall ker.exe

 $\bullet$ 

 $D \text{rect } X$  RayPick

# OpenGL

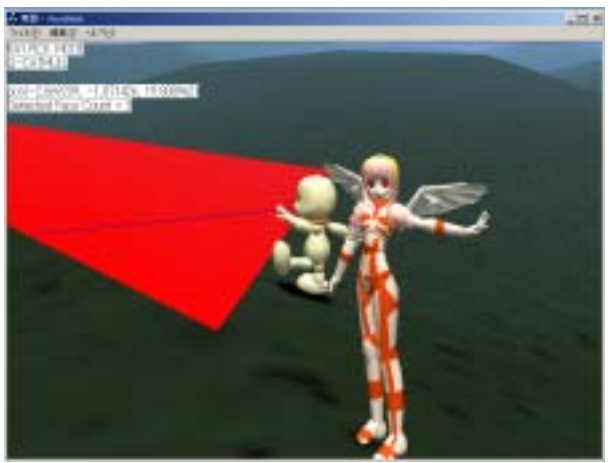

STEP3 WorldWalk.exe BOUSE ANGEL **BOUSE** 

## $B\!C\!L\!S\!E$  $F12$  $B C$ USE

 $\begin{minipage}{0.9\linewidth} \textbf{ROSE} \end{minipage}$  $F1$ 

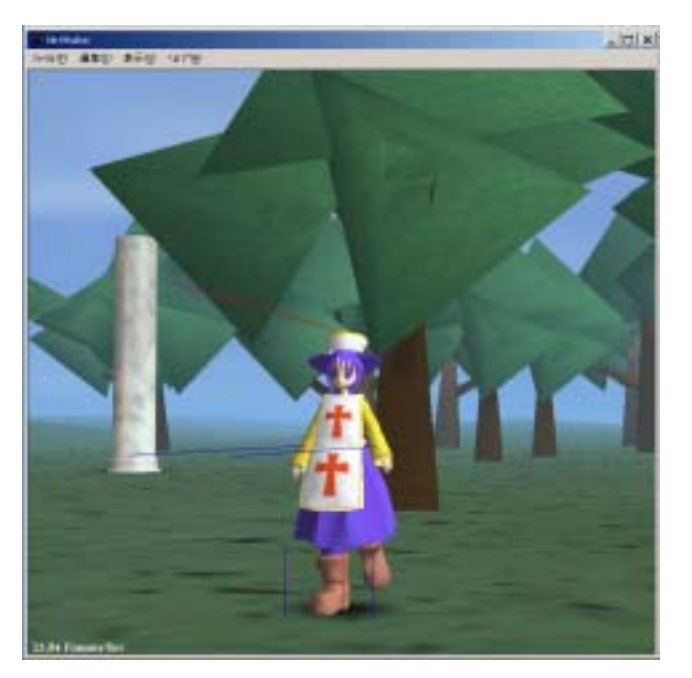

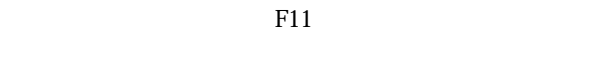

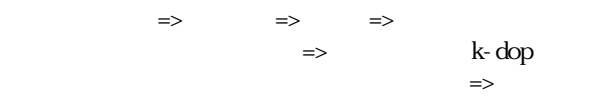

STEP4 **VCTest.** exe

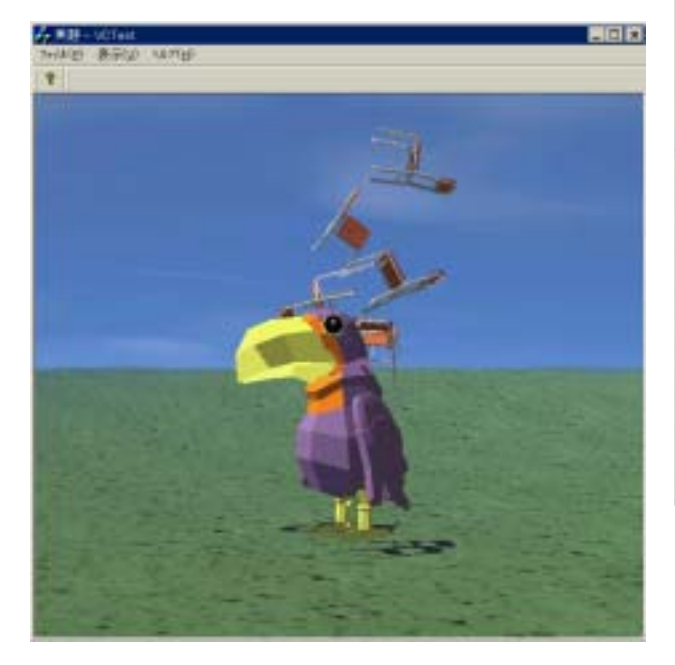

 $\bullet$ 

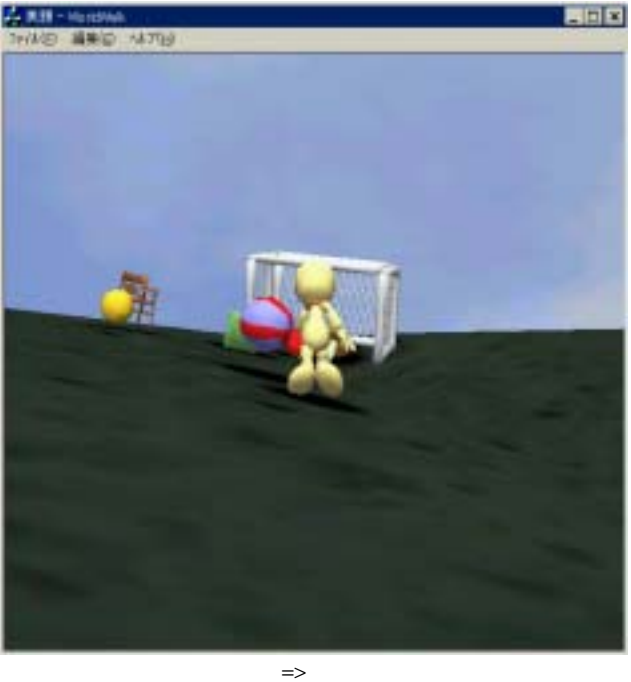

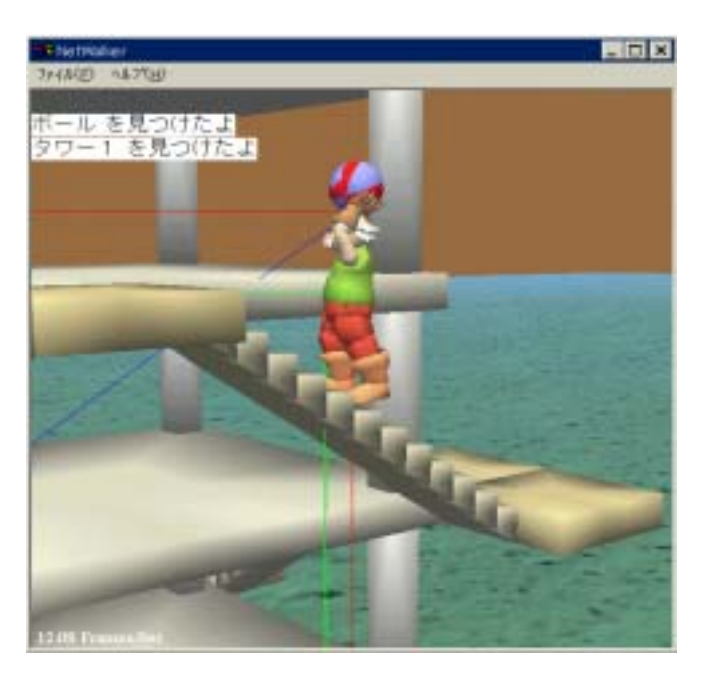

# STEP5 WorldWalk.exe

STEP6 Net Walker.exe

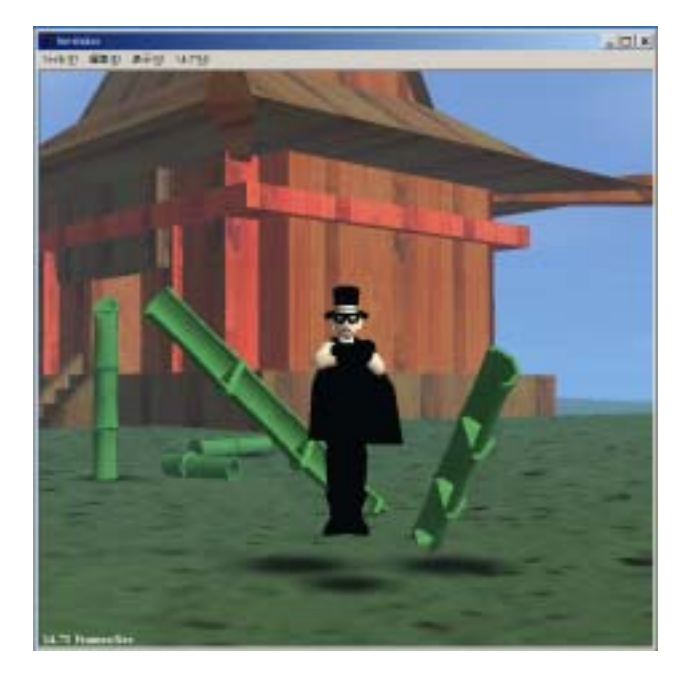

 $\bullet$ 

 $\bullet$ 

# HuManMDL

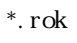

 $*$ .rs

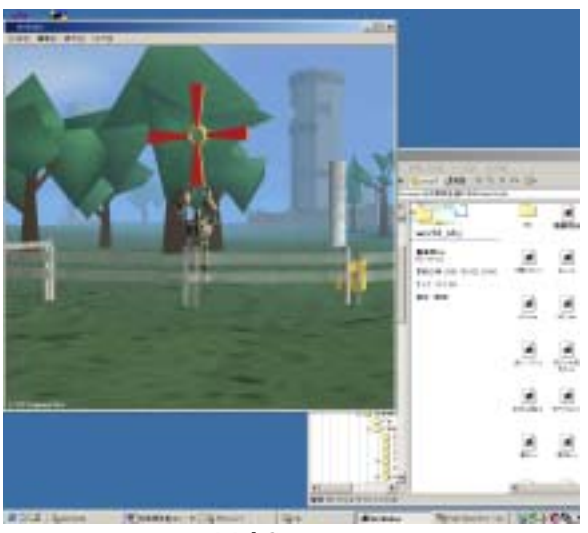

 $\bullet$ 

MeshConverter

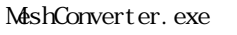

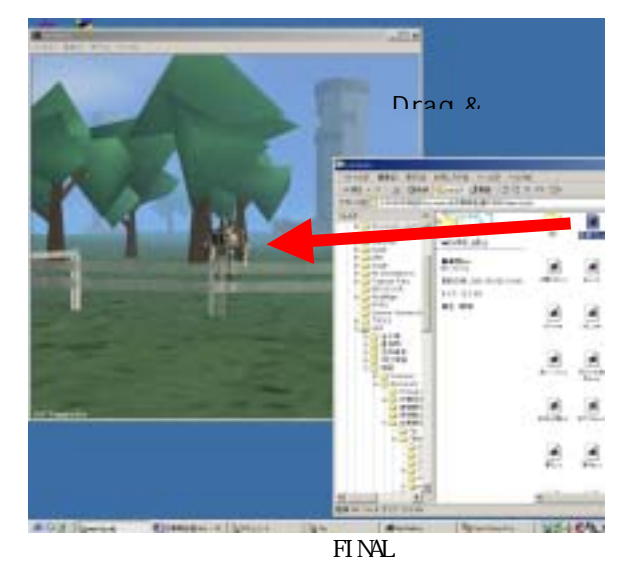

 $\bullet$ 

Net Walker.exe ractive reservative<br>FINAL world\_obj

 $*$ . rs

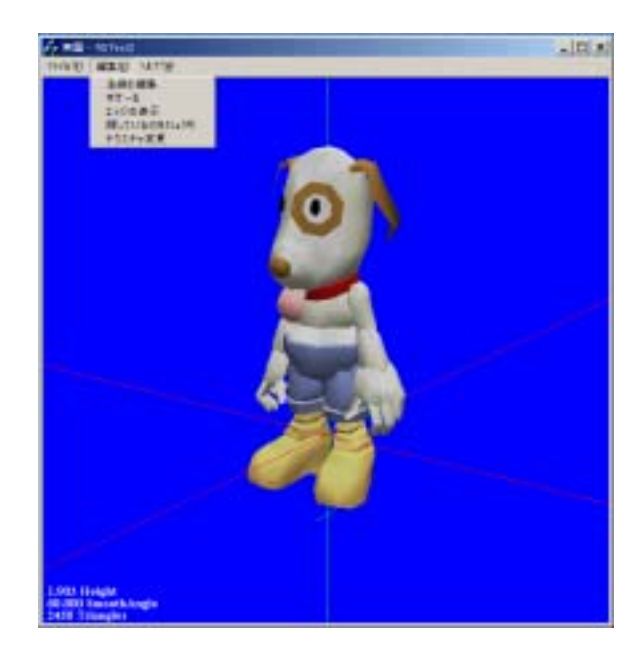

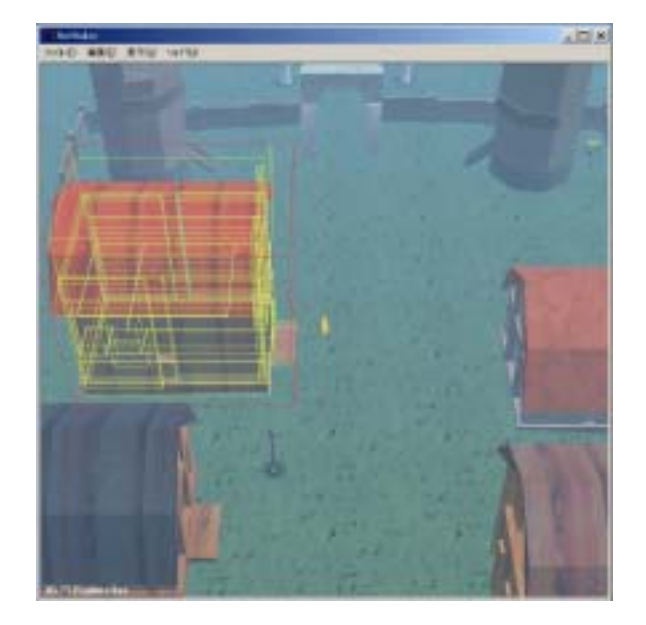

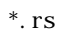

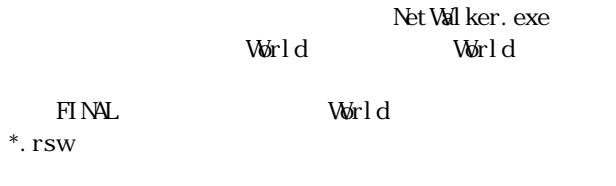

 $F12$ 

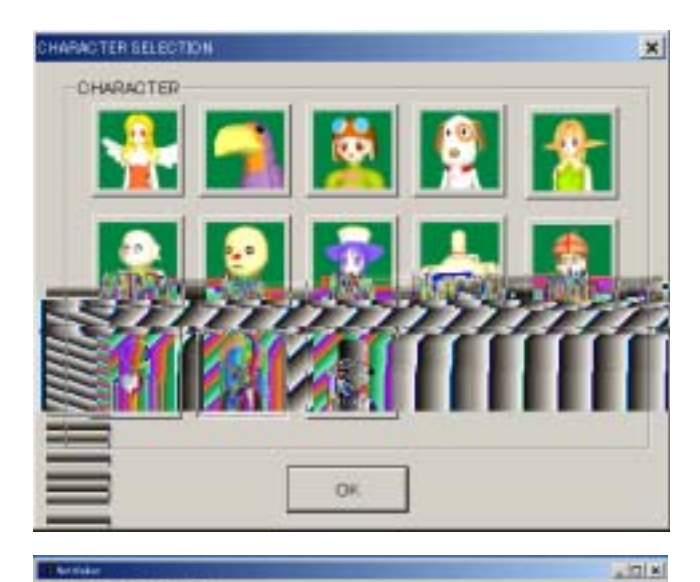

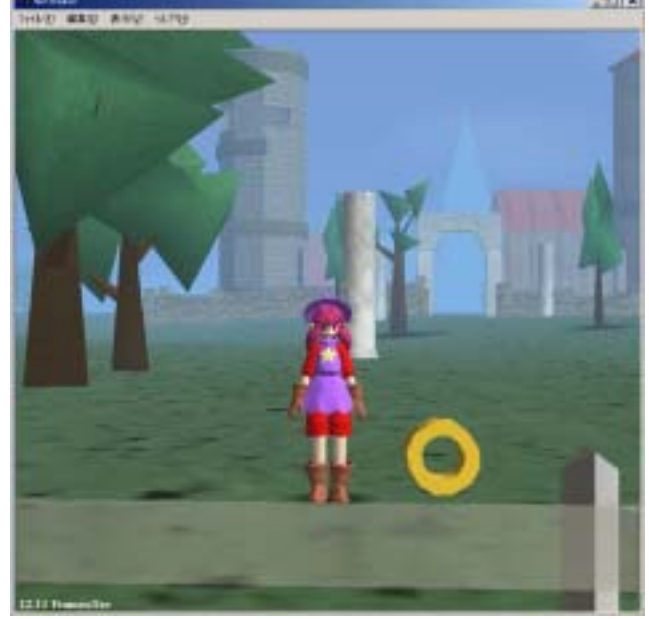

FINAL WorldWalker.exe

 $F3$ 

 $F1$  $F1$ 

 $F1$ 

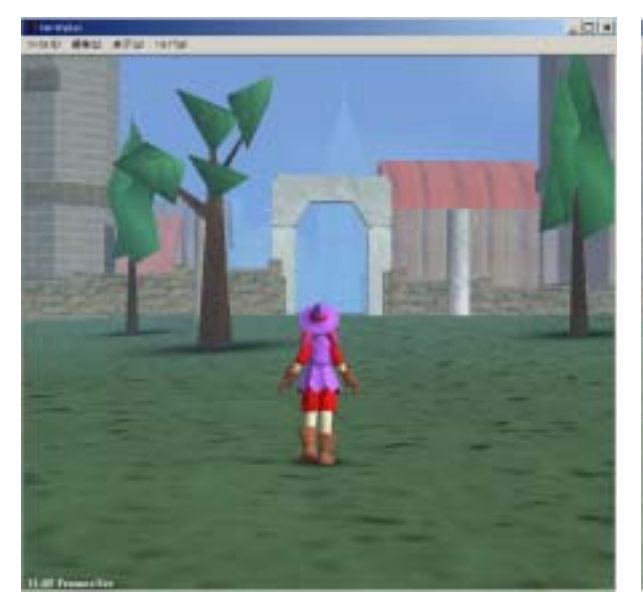

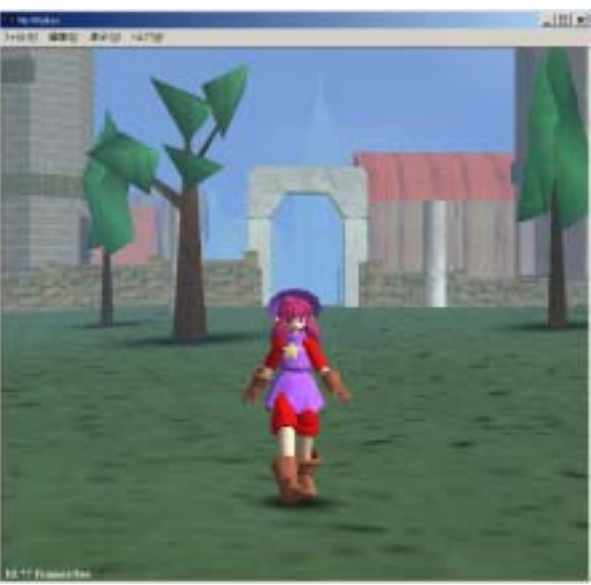

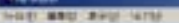

 $\frac{1}{2}$ 

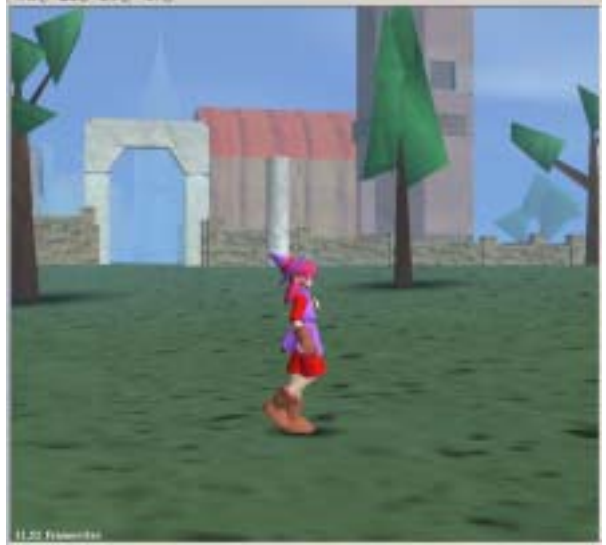

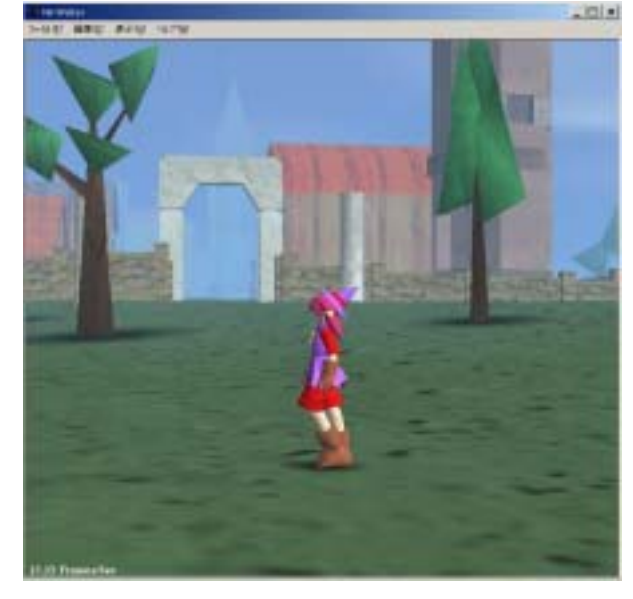

 $-101 - 81$ **RE ANY** 

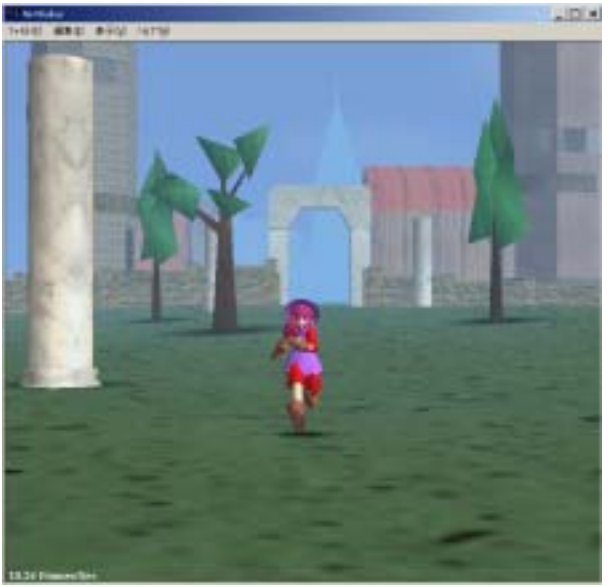

Shift

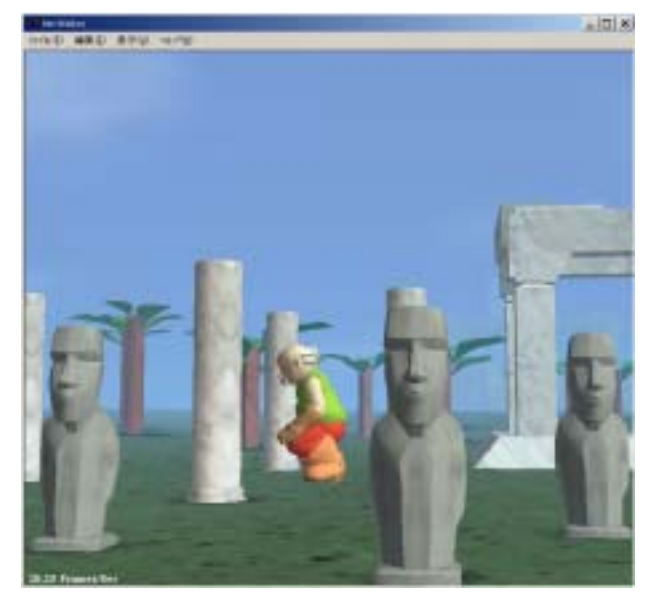

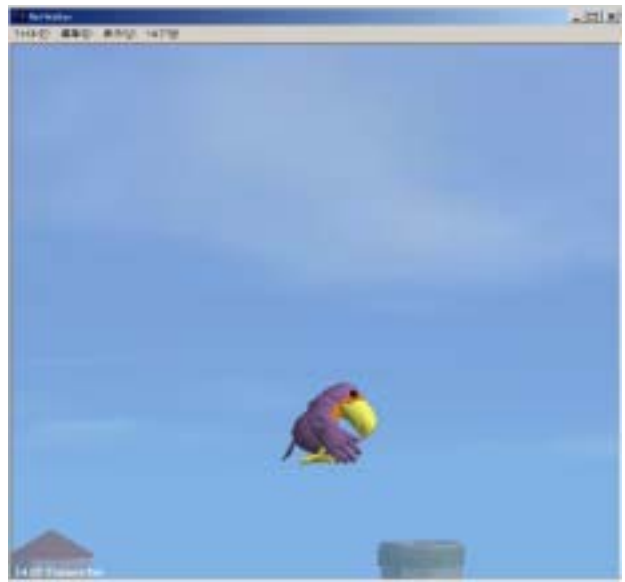

 $n = 80$ i matan<br>Inggris sa pinangan

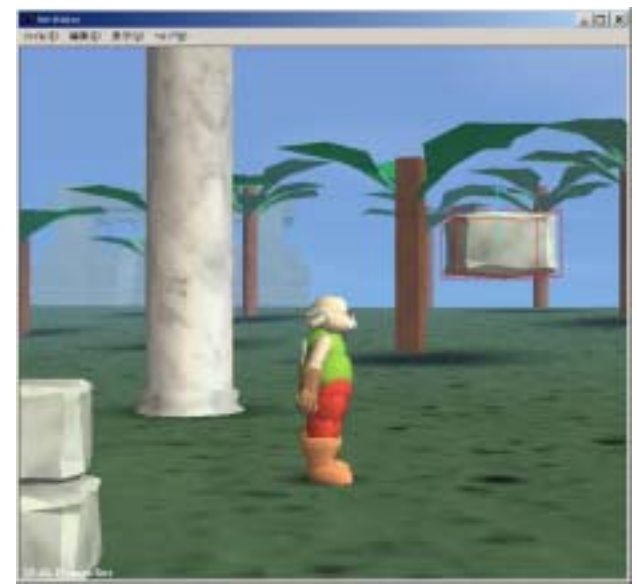

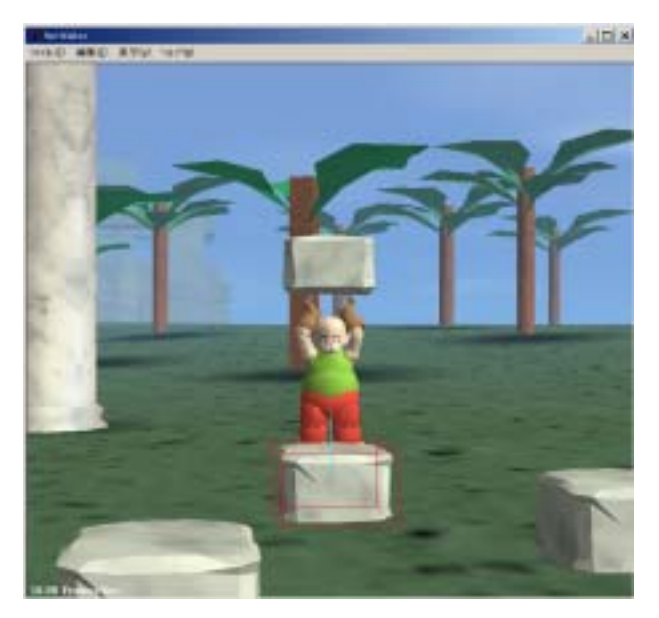

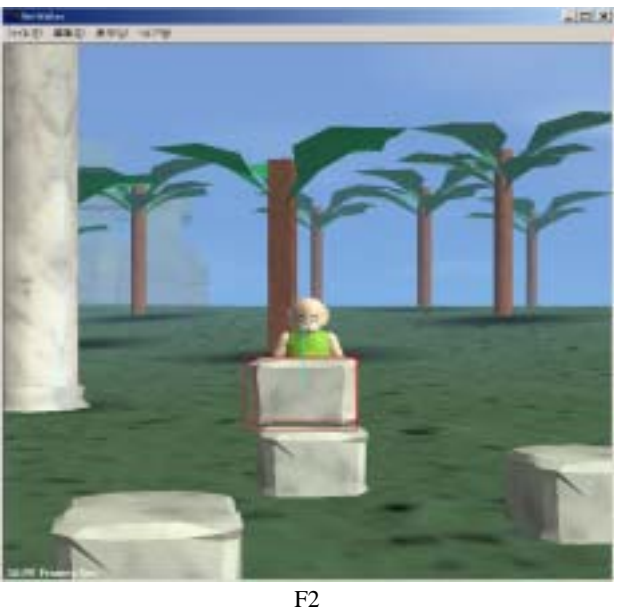

 $F10$ 

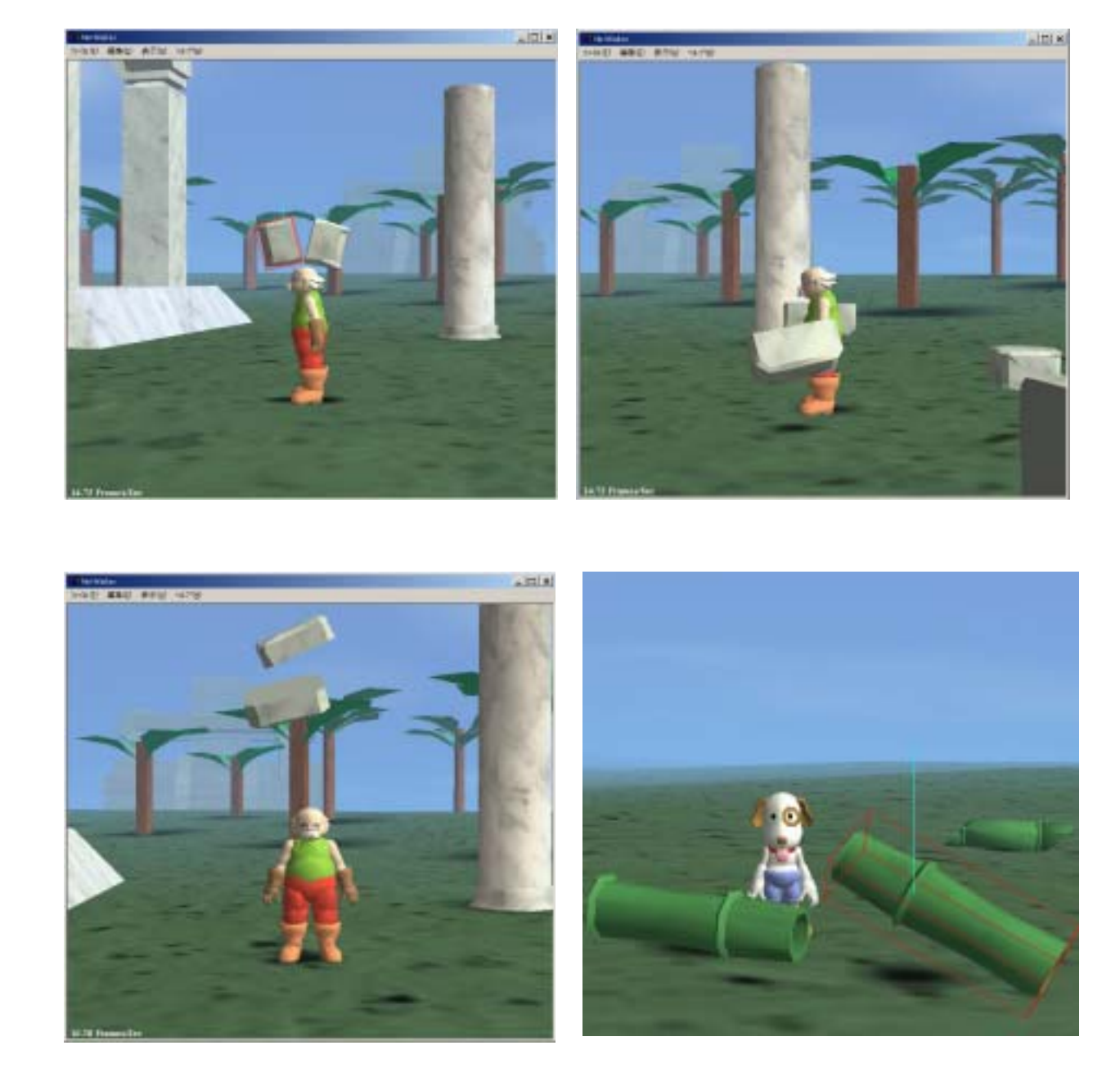

Delete

MeshConverter.exe \*.rs FINAL world\_obj

Ctrl  $\frac{1}{2}$ 

 $\mathrm{Ctrl}$ 

Shift

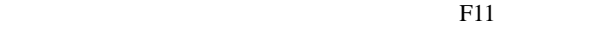

Shift 2018 the Research Association of the Paris Association of the Paris Association of the Paris Association of the Paris Association of the Paris Association of the Paris Association of the Paris Association of the Pari

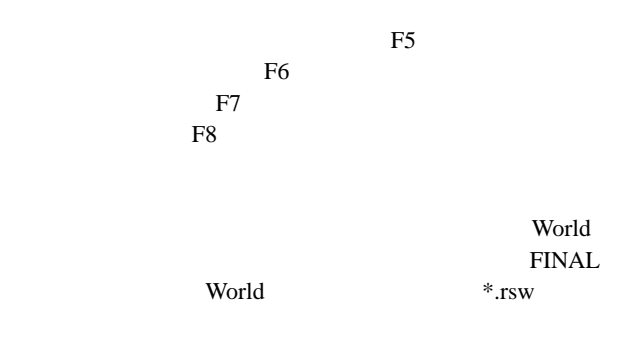

#### World

### NetWalker.exe

 $F5$ 

 $F5$ 

## Message

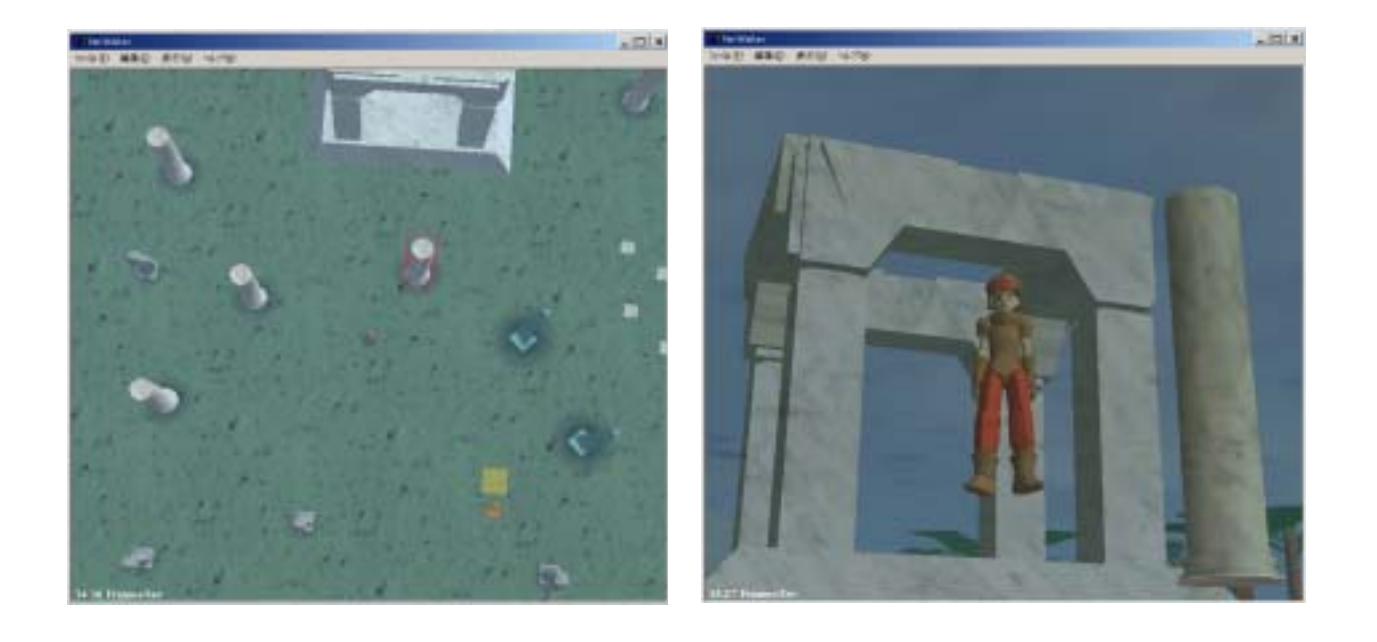

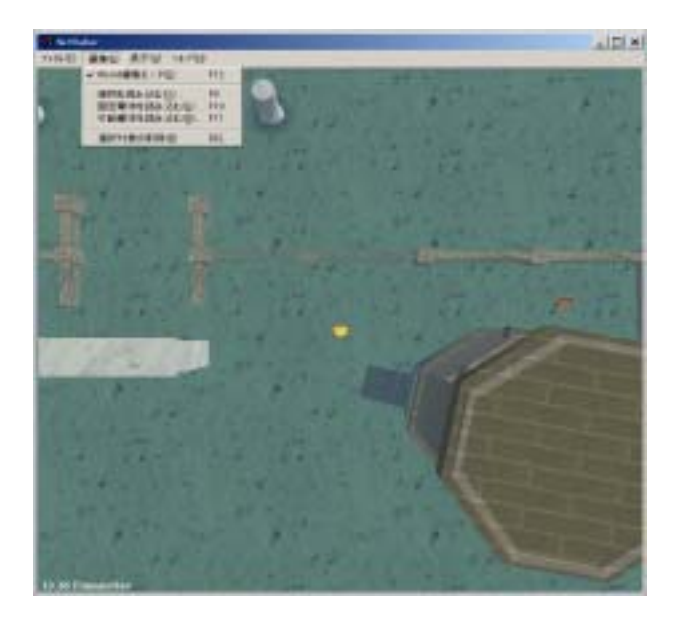

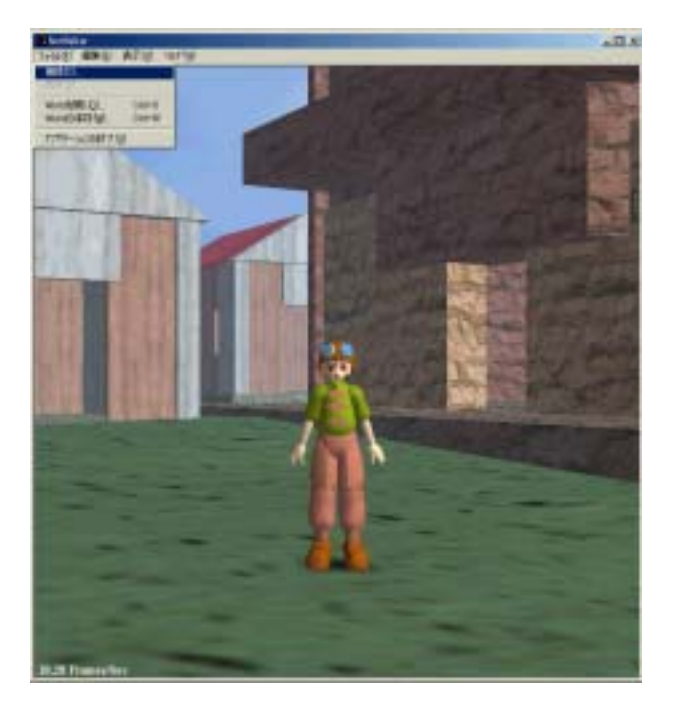

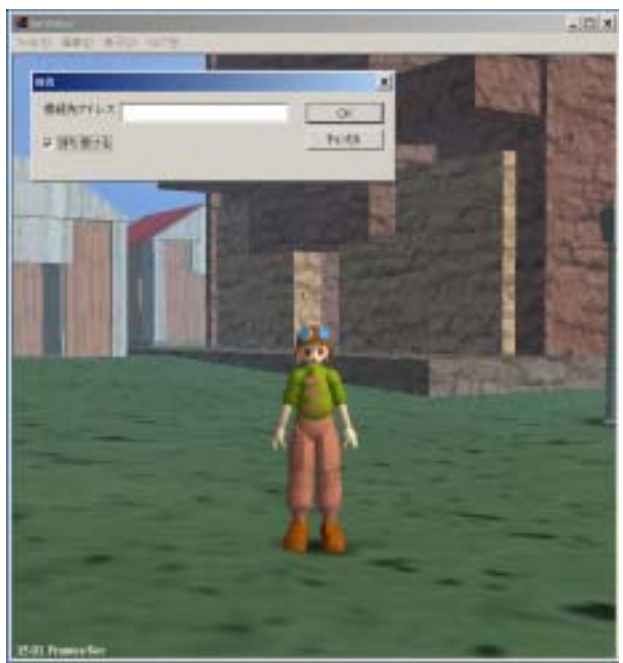